# Package 'ctpm'

October 12, 2022

<span id="page-0-0"></span>Encoding UTF-8

Version 1.0.1

Date 2021-11-03

Title Continuous-Time Phylogenetic Modeling

Maintainer Michael J. Noonan <michael.noonan@ubc.ca>

URL <https://github.com/NoonanM/ctpm>,

**Depends** R  $(>= 3.5.0)$ , ape, ctmm

Imports slouch, ClusterR, methods, stats, utils

Suggests phytools, viridis, knitr, rmarkdown, nlme, progress, graphics, grDevices,

Description Functions for identifying, fitting, and applying continuoustime stochastic models to phylogenetic data. The package is based on methods introduced in Noonan et al. (2021) [<doi:10.1101/2021.05.21.445056>](https://doi.org/10.1101/2021.05.21.445056).

License GPL-3

VignetteBuilder knitr

NeedsCompilation no

Author Michael J. Noonan [aut, cre], Christen H. Fleming [aut]

Repository CRAN

Date/Publication 2021-11-08 15:30:05 UTC

# R topics documented:

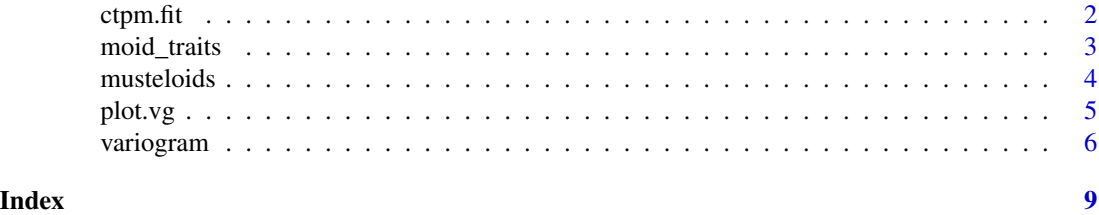

1

<span id="page-1-1"></span><span id="page-1-0"></span>

#### Description

This function is currently a wrapper for methods implemented in the package [slouch](#page-0-0).

#### Usage

ctpm.fit(data, phylo, model = NULL, time.units = "Ma")

# Arguments

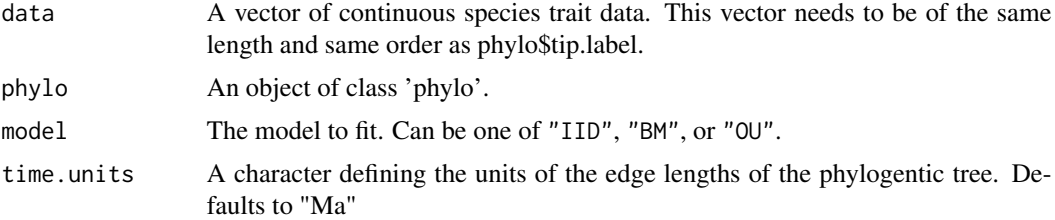

#### Details

Fits evolutionary models to species trait data using the methods implemented in the package [slouch](#page-0-0) and returns a model fit object (class ctmm) that is used for plotting a fitted model against an emprical variogram.

### Value

Returns a model fit object (class ctmm) that is used for plotting a fitted model against an emprical variogram.

#### Note

Running summary on the fitted model is not currently meaningful.

# Author(s)

M. J. Noonan, C. H. Fleming.

# References

Noonan, M. J., Fagan, W. F., and Fleming C. H. (2021) "A semi-variance approach to visualising phylogenetic autocorrelation". Methods in Ecology and Evolution, in press.

# See Also

```
vignette("variogram", package = "ctpm"), plot.variogram, %#%.
```
# <span id="page-2-0"></span>moid\_traits 3

#### Examples

```
#Load package and data
library(ctpm)
data("moid_traits")
data("musteloids")
#Extract the trait of interest from the full dataset
SSD <- moid_traits$SSD
#Calculate variogram
SVF <- variogram(SSD, musteloids)
#Fit the model
FIT <- ctpm.fit(SSD, musteloids, model = "BM")
#Plot the variogram and fitted model
plot(SVF, FIT)
```
<span id="page-2-1"></span>moid\_traits *Trait data on 57 species of extant musteloids.*

#### Description

Morphological and life history data on mean male body mass (kg), mean male body mass (kg), sexual size dimorphism (male mass/female mass), mean male body length (mm), mean female body length (mm), mean litter size (number of offspring), social class (Solitary, Pairs, Variable Groups, Groups), and diet (Carnivorous, Piscivorous, Insectivorous, Omnivorous, Frugivorous/Herbivorous) for 57 species of extant musteloids.

#### Usage

data("moid\_traits")

#### Format

An object of class "data.frame".

#### References

Noonan, M. J., Johnson, P. J., Kitchener, A. C., Harrington, L. A., Newman, C., and Macdonald, D. W. (2016). Sexual size dimorphism in musteloids: An anomalous allometric pattern is explained by feeding ecology. Ecology and evolution, 6(23), 8495-8501. doi: [10.1002/ece3.2480.](https://doi.org/10.1002/ece3.2480) Noonan, M. J., Fagan, W. F., and Fleming C. H. (2021) "A semi-variance approach to visualising phylogenetic autocorrelation". Methods in Ecology and Evolution, in press.

#### See Also

[musteloids](#page-3-1).

# Examples

```
# Load package and data
library(ctpm)
data("moid_traits")
```

```
# Plot male mass versus female mass
plot(moid_traits$Mass.M ~ moid_traits$Mass.F)
```
<span id="page-3-1"></span>musteloids *Musteloidea phylogeny.*

# Description

A phylogenetic tree of Musteloidea.

#### Usage

data("musteloids")

# Format

An object of class "phylo", from package "ape".

# References

Law, Chris J. and Slater, Graham J. and Mehta, Rita S. (2017). Lineage Diversity and Size Disparity in Musteloidea: Testing Patterns of Adaptive Radiation Using Molecular and Fossil-Based Methods. Systematic Biology, 67(1), 127-144. doi: [10.1093/sysbio/syx047.](https://doi.org/10.1093/sysbio/syx047)

# See Also

[moid\\_traits](#page-2-1).

#### Examples

```
# Load package and tree
library(ctpm)
data("musteloids")
```
# Plot the phylogeny plot(musteloids)

<span id="page-3-0"></span>

<span id="page-4-0"></span>

#### **Description**

Produces plots of varigram objects (semi-variance vs. time lag) and model semi-variance functions, with approximate confidence intervals around the semi-variance estimates.

#### Usage

```
## S3 method for class 'vg'
plot(x, CTPM = NULL, col="black", col.CTPM = "red", fraction = 1, ...)
```
#### Arguments

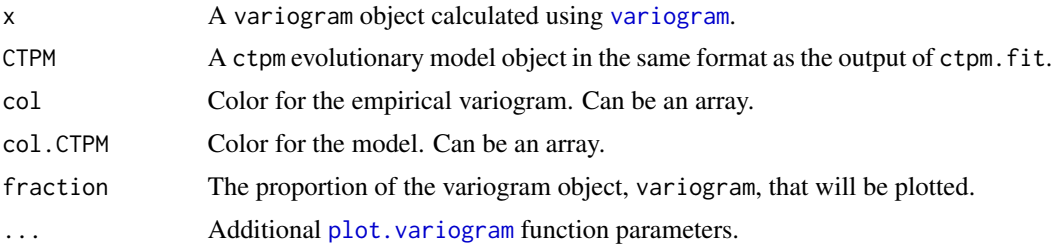

#### Details

For highly irregularly phylogenetic distances with few species, it may be useful to set complete = FALSE to coarsen the variogram. When this is the cases, species are binned across lags, with the number of lags estimated using either kmeans or Gaussian Mixture Modelling GMM clustering with n classes =  $\sqrt(N)$ .

# Value

Returns a plot of semi-variance vs. time lag, with the empirical variogram in black and the ctpm semi-variance function in red if specified.

# Note

The errors of the empirical variogram are correlated. Smooth trends are not necessarily significant.

#### Author(s)

M. J. Noonan, C. H. Fleming.

#### References

Noonan, M. J., Fagan, W. F., and Fleming C. H. (2021) "A semi-variance approach to visualising phylogenetic autocorrelation". Methods in Ecology and Evolution, in press.

# See Also

```
vignette("variogram", package = "ctpm"), variogram, ctpm.fit.
```
#### Examples

```
#Load package and data
library(ctpm)
data("moid_traits")
data("musteloids")
#Extract the trait of interest from the full dataset
SSD <- moid_traits$SSD
#Calculate variogram
SVF <- variogram(SSD, musteloids)
#Plot the variogram
plot(SVF)
```
<span id="page-5-1"></span>variogram *Calculate an empirical variogram from phylogenetic data.*

# Description

This function calculates the empirical variogram of phylogenetic data for visualizing stationary (time-averaged) autocorrelation structure. One of two weighting algorithms can be used.

#### Usage

```
variogram(data, phylo, weights = "IID", complete = FALSE, time.units = "Ma",
         trait.units = NULL, progress = TRUE, algorithm = "GMM")
```
#### Arguments

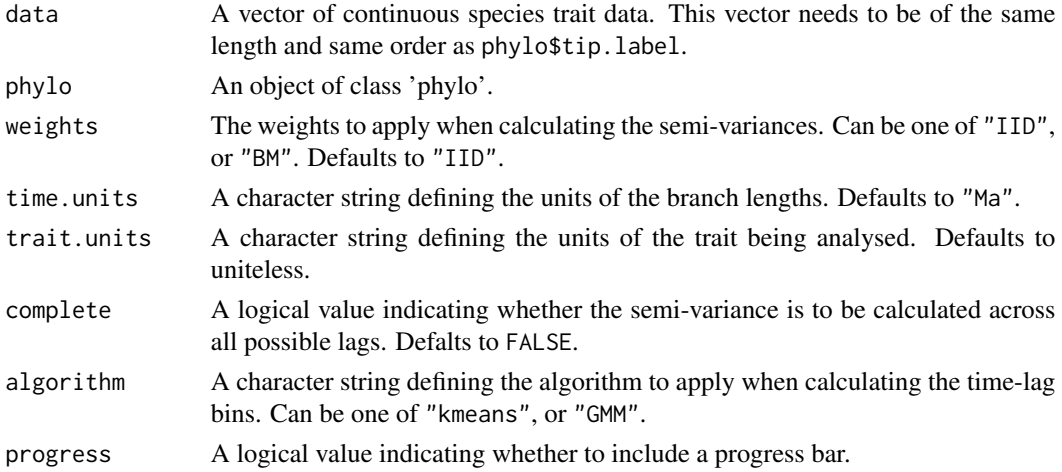

<span id="page-5-0"></span>

#### <span id="page-6-0"></span>variogram  $\sim$  7 and 2008  $\sim$  7 and 2008  $\sim$  7 and 2008  $\sim$  7 and 2008  $\sim$  7 and 2008  $\sim$  7 and 2008  $\sim$  7 and 2008  $\sim$  7 and 2008  $\sim$  7 and 2008  $\sim$  7 and 2008  $\sim$  7 and 2008  $\sim$  7 and 2008  $\sim$  7 and 2008  $\sim$

#### Details

weights The weights for the semi-variance are calculated based on an assumption about the form of the the correlation matrix. If the phylogenetic process is Independent and Identically Distributed (IID), then it is sufficient to consider a correlation matrix, where the diagonal is 1 and the off-diagonal is  $1/4$  if species pair  $(i, j)$  and  $(k, l)$  share one species in common and 0 otherwise.

If the phylogenetic process is BM, then it is sufficient to consider a correlation matrix where the diagonal is 1 and the off-diagonal is the squared proportion of time lag  $\tau$  during which the backward-in-time-forward-in-time tip-branch-tip trajectories correspond to the same species.

complete If calculating all pairwaise phylogenetic distances results in highly irregular time series (which is usually the case), it is more useful to coarsen the variogram. This is the case when complete = FALSE. Species are binned across lags, with the number of lags estimated using either kmeans or Gaussian Mixture Modelling GMM clustering with n classes =  $\sqrt(N)$ .

#### Value

Returns a variogram object (class variogram) which is a dataframe containing the time-lag, lag, the semi-variance estimate at that lag, SVF, and the degrees of freedom on the estimated semi-variance DOF.

#### Note

Can be slow on very large phylogenies.

#### Author(s)

M. J. Noonan, C. H. Fleming.

#### References

Noonan, M. J., Fagan, W. F., and Fleming C. H. (2021) "A semi-variance approach to visualising phylogenetic autocorrelation". Methods in Ecology and Evolution, in press.

#### See Also

vignette("variogram", package = "ctpm"), [plot.variogram](#page-0-0), [%#%](#page-0-0), [KMeans\\_rcpp](#page-0-0), [GMM](#page-0-0).

#### Examples

```
#Load package and data
library(ctpm)
data("moid_traits")
data("musteloids")
#Extract the trait of interest from the full dataset
SSD <- moid_traits$SSD
```
#Calculate variogram SVF <- variogram(SSD, musteloids) 8 variogram

#Plot the variogram plot(SVF)

# <span id="page-8-0"></span>Index

∗ datasets moid\_traits, [3](#page-2-0) musteloids, [4](#page-3-0) %#%, *[2](#page-1-0)*, *[7](#page-6-0)* ctpm.fit, [2,](#page-1-0) *[6](#page-5-0)* GMM, *[7](#page-6-0)* KMeans\_rcpp, *[7](#page-6-0)* moid\_traits, [3,](#page-2-0) *[4](#page-3-0)* musteloids, *[3](#page-2-0)*, [4](#page-3-0) plot.variogram, *[2](#page-1-0)*, *[5](#page-4-0)*, *[7](#page-6-0)* plot.vg, [5](#page-4-0) slouch, *[2](#page-1-0)* variogram, *[5,](#page-4-0) [6](#page-5-0)*, [6](#page-5-0)